# Analyzing Creative Commons Licenses

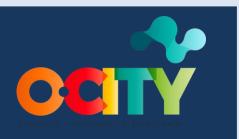

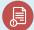

Module I

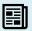

Course Intellectual Property

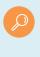

Topic Steps to upload multimedia to the O-City platform

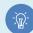

Lesson 1

# Activity

- **Short Description**: This activity is based on the analysis of the characteristics of Creative Commons licenses to ensure the management of the subject.
- Methodology: Induction learning
- **Duration:** 3 hours
- Difficulty (high medium low): Medium
- Individual / Team: Individual
- Classroom / House: No prior preparation is required to develop the activity; it should be done in the classroom.
- What do we need to do this activity?
  - Hardware Computer, smartphone, or tablet
  - **Software:** CMap Tools (free)

# Description

• **Text description**: Teachers will give students the necessary tools to analyze each of the Creative Commons licenses, they will learn to differentiate them and when to use each one of them.

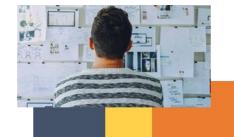

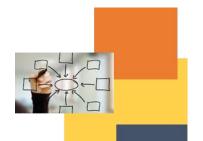

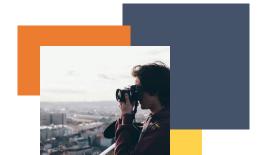

### • Illustration:

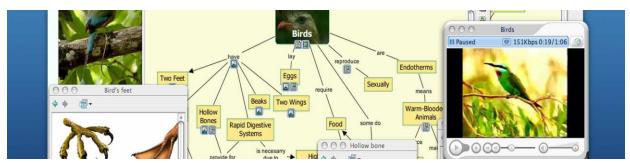

Image taken from: https://cmap.ihmc.us/cmaptools/

### Instructions

- 1. STEP1: Enter the creative commons website and look for the different types of licenses they offer.
- 2. STEP2: As soon as you have read the different licenses, you will find the similarities, differences and complexity of the licensing between them in order to make the concept map.
- 3. STEP 3: Go to CMap tools website and start creating your concept map.

# **Expected outcomes**

Become familiar with Creative Commons licenses as the main tool for uploading content to the O-City platform.

# This activity can be used in other (module, course, topic, lesson):

• This activity could be adapted to any other module, course, topic, or lesson.

### **DIGICOMP:**

# 1. INFORMATION AND DATA LITERACY

- 1.1 Browsing, searching and filtering data, information and digital content
- 1.2 Managing data, information, and digital content

# **ENTRECOMP:**

### 1. IDEAS AND OPPORTUNITIES

1.1 Vision

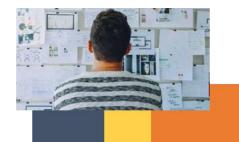

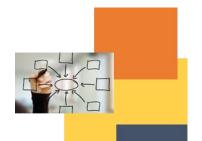

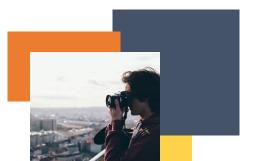